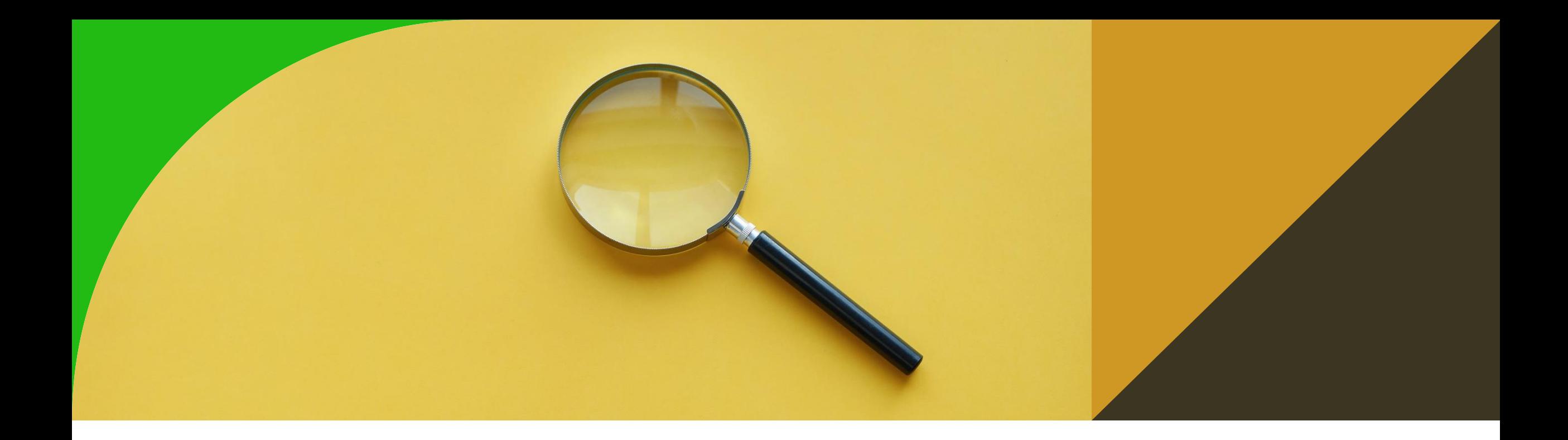

#### **Tvorba datových schémat, SKOS a RDF(s)**

5. cvičení

Ontologies and Semantic Web

Michal Med

michal.med@fel.cvut.cz

# **Rozdíly mezi CSV a RDF**

IRI

• Zpracováním tabulárních dat do RDF získáváte možnost přidání informace, která z původních dat není získatelná, a to použitím perzistentních identifikátorů ve formě IRI.

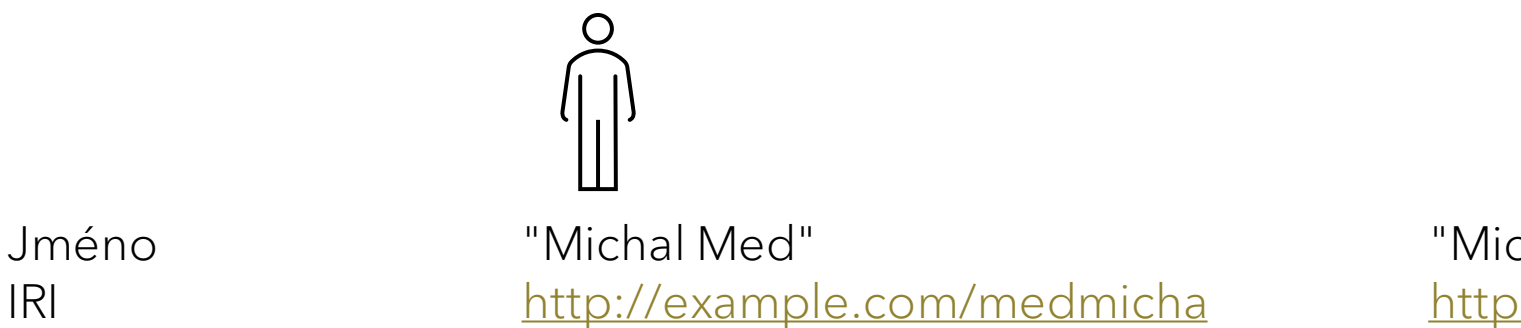

"Michal Med" <http://example.com/medmich3>

Podle atributu jméno nemůžu určit, zda se jedná o stejnou osobu. Podle identifikátoru ve formě IRI ano.

## **"Propojená data"**

• Na objekt identifikovaný pomocí IRI mohu odkazovat z různých datových sad.

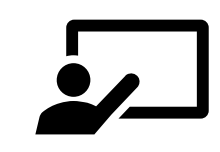

Vedoucí cvičení předmětu OSW v zimním semestru 2022/2023

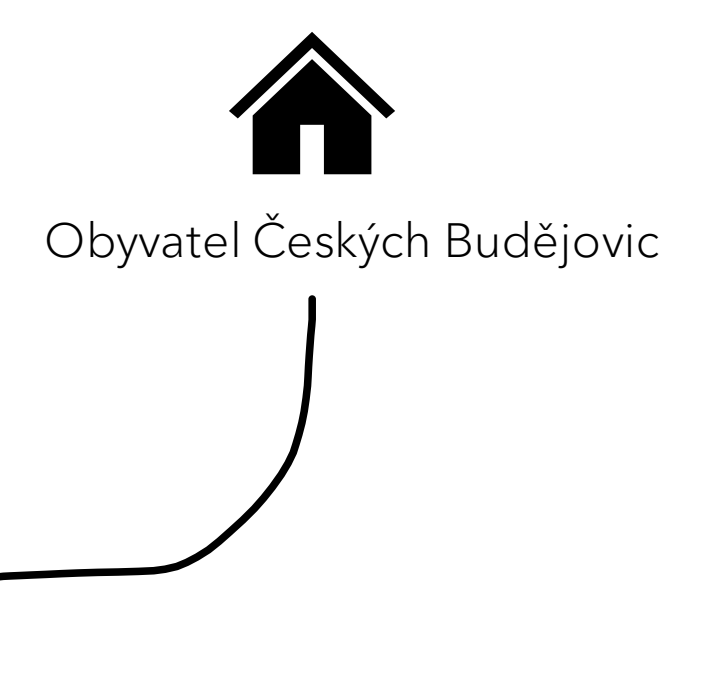

"Michal Med" [http://example.com/medmicha](http://example.com/michal)

#### **Schéma datové**

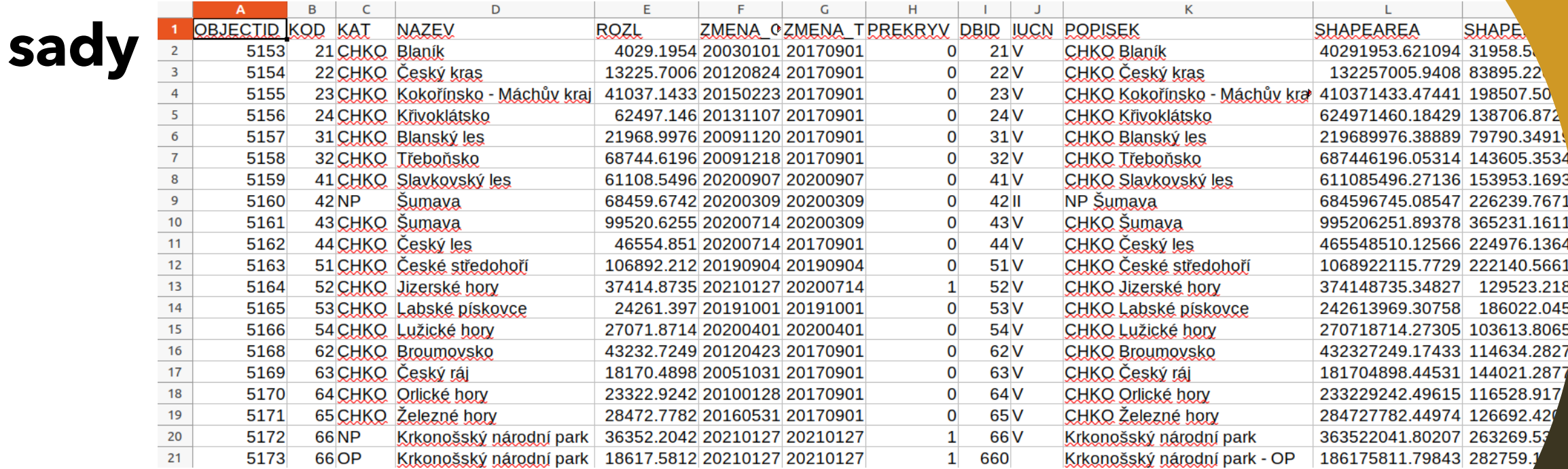

PREFIX vzchu-schema: <[http://osw.felk.cvut.cz/medmicha/ontologies/velkoplošná](http://osw.felk.cvut.cz/medmicha/ontologies/velkoplo%C5%A1n%C3%A1-zvl%C3%A1%C5%A1t%C4%9B-chr%C3%A1n%C4%9Bn%C3%A1-%C3%BAzem%C3%AD/)-zvláště-chráněná-území/> PREFIX ciselnik: <https://data.mvcr.gov.cz/zdroj/číselníky/>

### **Schéma datové sady**

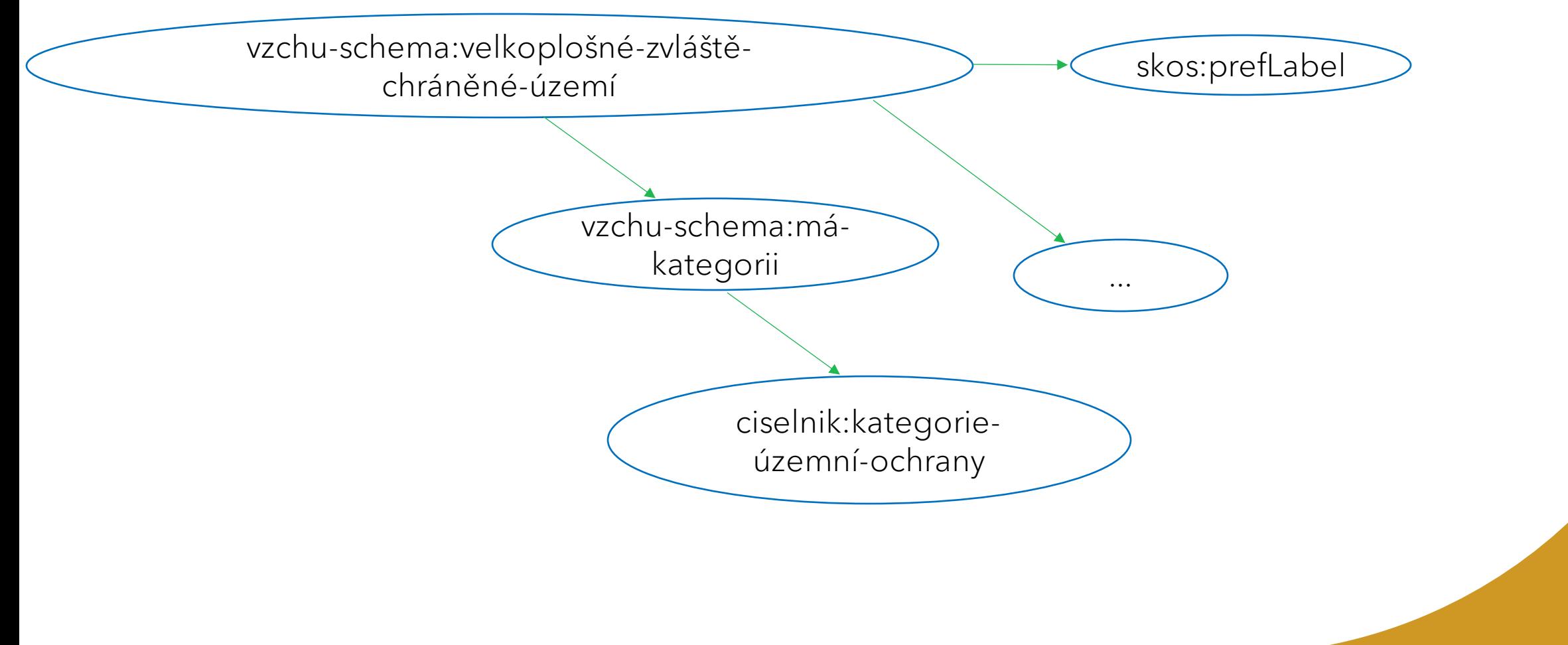

#### **SKOS**

- Model vyjádření základní struktury a obsahu konceptuálních schémat.
- [SKOS Primer](https://www.w3.org/TR/skos-primer/)

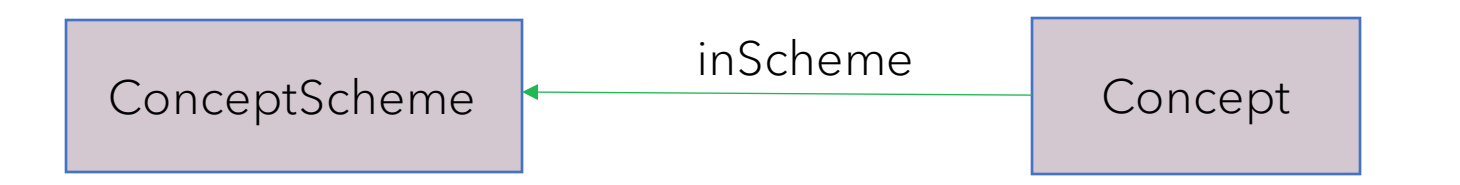

## **SKOS – vlastnosti pro popis konceptu**

Concept

- prefLabel
- altLabel
- definition
- comment
- narrower
- broader
- related

#### **RDF(s)**

- Jazyk pro reprezentaci jednoduchých RDF slovníků
- [RDF Primer](https://www.w3.org/TR/2004/REC-rdf-primer-20040210/)

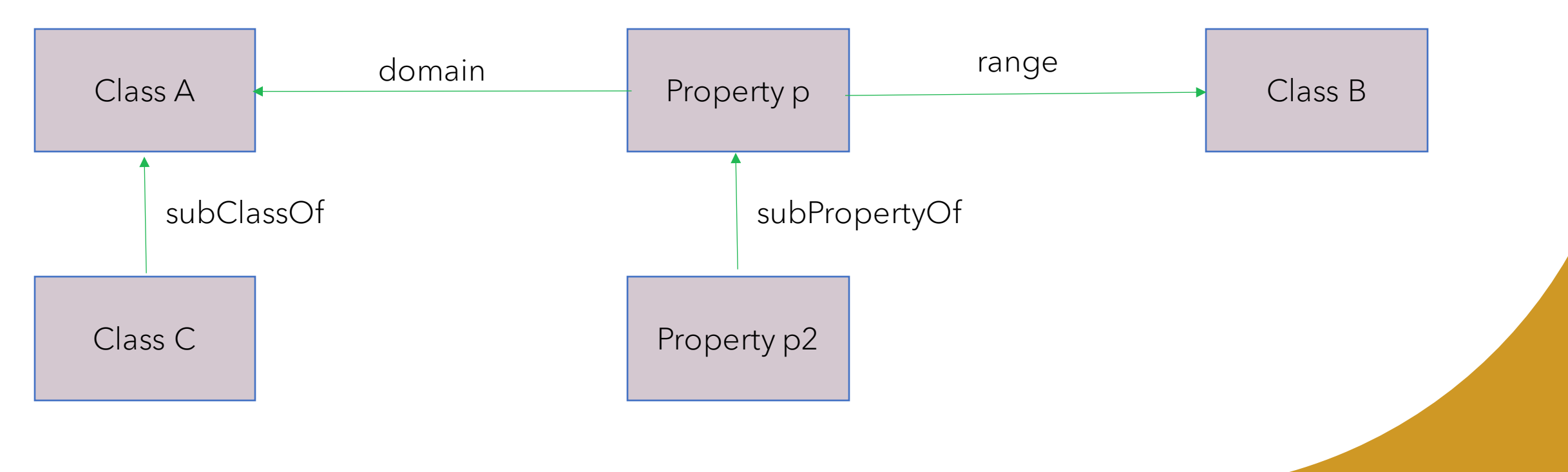

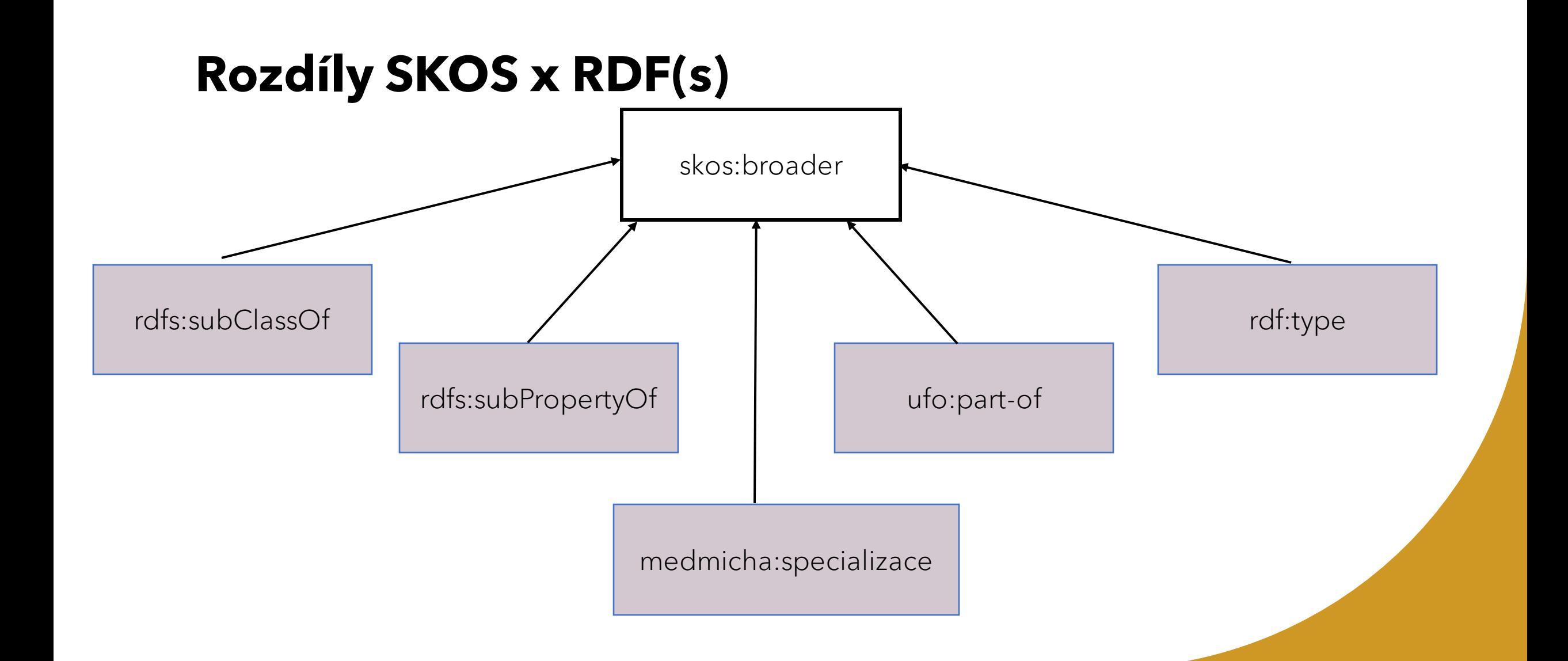

# **Schéma datové sady**

<<ConceptScheme>> Velkoplošná zvláště chráněná území

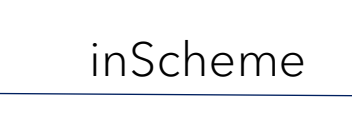

<<Concept>> Kategorie územní ochrany

### Schéma

<http://osw.felk.cvut.cz/medmicha/ontologies/velkoplošná-zvláště-chráněná-území> rdf:type skos:ConceptScheme .

### Kategorie územní ochrany

vzchu-s:kategorie-územní-ochrany a skos:Concept, rdfs:Class ;

skos:inScheme <http://osw.felk.cvut.cz/medmicha/ontologies/velkoplošná-zvláště-chráněná-

území> ;

skos:prefLabel "Kategorie územní ochrany" ;

skos:definition "Zákon o ochraně přírody a krajiny vymezuje šest kategorií zvláště chráněných území, národní parky (NP), chráněné krajinné oblasti (CHKO), národní přírodní rezervace (NPR), přírodní rezervace (PR), národní přírodní památky (NPP) a přírodní památky (PP)."^^xsd:string ;

skos:comment "Určuje kategorii územní ochrany podle číselníku

/data.mvcr.gov.cz/zdroj/číselníky/kategorie-územní-ochrany."

#### **Schéma datové sady** <<Concept>> Zvláště chráněné území broader

<<Concept>> Velkoplošné zvláště chráněné území

### Velkoplošné zvláště chráněné území

vzchu-s:velkoplošné-zvláště-chráněné-území a skos:Concept, rdfs:Class ;

skos:inScheme <http://osw.felk.cvut.cz/medmicha/ontologies/velkoplošná-zvláště-chráněná-

území> ;

skos:comment "...zkráceno..."; skos:prefLabel "Velkoplošné zvláště chráněné území" ; rdfs:subClassOf leg-114-1992:zvláště-chráněné-území ; skos:broader leg-114-1992:zvláště-chráněné-území.

### Zvláště chráněné území (ze slovníku zákona 114/1992 Sb.) leg-114-1992:zvláště-chráněné-území a skos:Concept, rdfs:Class ; skos:inScheme <http://osw.felk.cvut.cz/medmicha/ontologies/velkoplošná-zvláště-chráněná-

území> ;

skos:prefLabel "Zvláště chráněné území" ; skos:definition "...zkráceno..."^^xsd:string ; skos:comment "...zkráceno..."^^xsd:string .

### **Schéma datové**

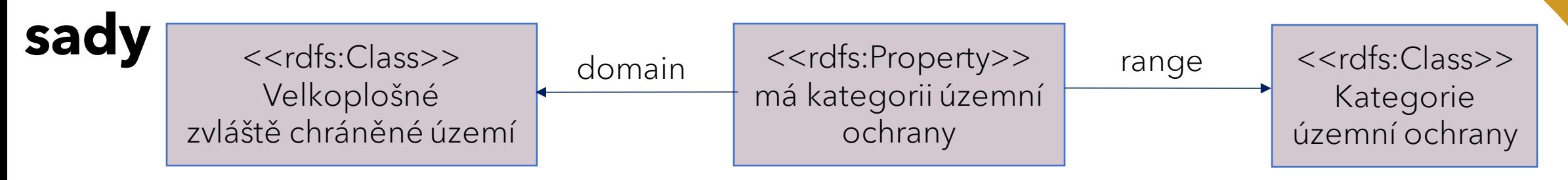

### má kategorii územní ochrany

vzchu-s:má-kategorii-územní-ochrany a skos:Concept rdf:Property ;

skos:inScheme <http://osw.felk.cvut.cz/medmicha/ontologies/velkoplošná-zvláště-chráněná-

území> ;

skos:prefLabel "má kategorii územní ochrany" ; skos:altLabel "má kategorii" ; rdfs:domain vzchu-s:zvláště-chráněné-území ; rdfs:rangevzchu-s:kategorie-územní-ochrany .

# **Schéma datové sady**

<<Class>> Zvláště chráněné území

subClassOf

<<Class>> Velkoplošné zvláště chráněné území

### Velkoplošné zvláště chráněné území

vzchu-s:velkoplošné-zvláště-chráněné-území a skos:Concept, rdfs:Class ;

skos:inScheme <http://osw.felk.cvut.cz/medmicha/ontologies/velkoplošná-zvláště-chráněná-

území> ;

skos:comment "...zkráceno..."; skos:prefLabel "Velkoplošné zvláště chráněné území" ; rdfs:subClassOf leg-114-1992:zvláště-chráněné-území ; skos:broader leg-114-1992:zvláště-chráněné-území.

### Zvláště chráněné území (ze slovníku zákona 114/1992 Sb.) leg-114-1992:zvláště-chráněné-území a skos:Concept, rdfs:Class ; skos:inScheme <http://osw.felk.cvut.cz/medmicha/ontologies/velkoplošná-zvláště-chráněná $územ$  $\geq$ .

Ve skutečnosti se díky tomuto vztahu stává vztah broader zbytečný, protože rdfs:subClassOf je specializací skos:broader.

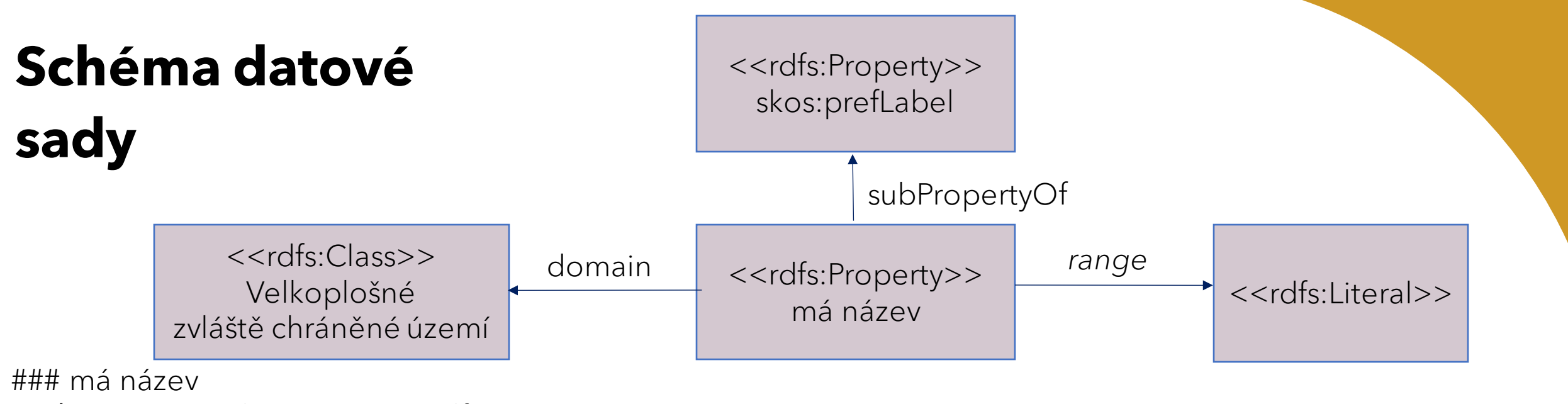

vzchu-s:název a skos:Concept, rdfs:Property ;

skos:inScheme <http://osw.felk.cvut.cz/medmicha/ontologies/velkoplošná-zvláště-chráněná-

území> ;

rdfs:subPropertyOf skos:prefLabel ; rdfs:domain vzchu-s:zvláště-chráněné-území ; *rdfs:range rdfs:Literal;* skos:comment "Název velkoplošného zvláště chráněného území."@cs .

Vztah rdfs:range rdfs:Literal je zbytečný, protože rodičem skos:prefLabel je rdfs:Label a ten má jako range rdfs:Literal, viz https://www.w3.org/TR/rdf-schema/#ch\_label.

#### **Schéma datové sady**

- Celé schéma v ttl najdete na stránkách předmětu. Pokud ho budete chtít použít, změntě si v namespacu *medmicha* na *vaše uživatelské jméno*.
- Do schématu jsem přidal i další vlastnosti z CSV souboru.

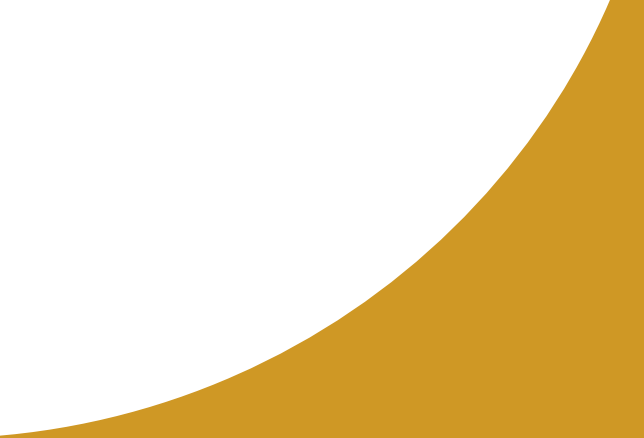